3) компетентність та вільна орієнтація у сфері ІТ-технологій, гнучкість та адаптивність мислення;

4) прогнозування можливих наслідків інформаційної діяльності, професійно-соціальна адаптація до інформаційних умов, які із кожним днем мають властивість оновлення;

5) використання переваг ІКТ для найбільш ефективного вирішення професійних завдань;

6) знання та виконання основних правових норм регулювання інформаційних відносин, усвідомлення відповідальності за дії, що здійснюються за допомогою засобів ІКТ;

7) реалізацію в інформаційно-професійній діяльності принципів наукової організації праці та збереження здоров'я.

Інформаційна культура більшості людей формується всередині освітнього середовища інформаційного суспільства, фундаментом якої є освіта, безумовною складовою якої є навчання, виховання та розвиток студента. Тому, на наш погляд, сучасний освітній процес неможливо уявити без використання ІТ-технологій на всіх стадіях його проведення.

Отже, інформатизація освіти та розвиток інформаційного суспільства тісно взаємопов'язані. З одного боку, становлення інформаційного суспільства суттєво впливає на проникнення даних технологій у всі освітні сфери діяльності, з іншого – інформатизація освіти, формуючи інформаційну культуру індивідуальної особистості суспільства, сприяє зростанню його цифрової грамотності.

# **Список використаних джерел**

1. Замора Я. П., Бурега Н. В. Принципи побудови інформаційно-освітнього середовища // Актуальні проблеми та перспективи технологічної і професійної освіти : матеріали VІ-ї Всеукраїнської науково-практичної інтернет-конференції (м. Тернопіль, 24–25 травня 2021 р.). Тернопіль : ТНПУ ім. В. Гнатюка, 2021. С. 27–28. URL: http://dspace.tnpu.edu.ua/handle/123456789/21977.

2. Коломієць А. М., Лапшина І. М., Білоус В. С. Основи інформаційної культури майбутнього вчителя. Навчально-методичний посібник. Вінниця : ВДПУ, 2006. 88 с.

# **MOODLE ЯК ПЛАТФОРМА ДЛЯ ОРГАНІЗАЦІЇ ДИСТАНЦІЙНОГО ТА ЗМІШАНОГО НАВЧАННЯ У ЗВО**

# **Мартинюк Сергій Володимирович**

кандидат фізико-математичних наук, доцент кафедри інформатики та методики її навчання, Тернопільський національний педагогічний університет імені Володимира Гнатюка,

sergmart65@tnpu.edu.ua

# **Повк Мартіна Іванівна**

студентка спеціальності Середня освіта (Інформатика), Тернопільський національний педагогічний університет імені Володимира Гнатюка, [povk\\_mi@fizmat.tnpu.edu.ua](mailto:povk_mi@fizmat.tnpu.edu.ua)

З використанням сучасних інформаційних технологій освіта зробила великий крок уперед, змінює свої парадигми від закритої моделі, орієнтованої на вчителя, до відкритішої моделі, орієнтованої на студента. Користувачі мають

«Сучасні інформаційні технології та інноваційні методики навчання: досвід, тенденції, перспективи», 28 квітня 2022, № 9

доступ до великої кількості інформації, але не завжди знають, яким чином нею можна скористатися. Інтернет є чудовим інструментом для використання, оскільки він дозволяє розширити кругозір, навчити студентів спілкуватися та співпрацювати, заохочуючи до навчання. Але в той же час потрібно знати, як користуватися інтернетом, бо в іншому випадку витрачатиметься чимало часу на зайві дії, які не несуть жодної користі.

Існує чимало середовищ, які відповідають набору функцій для створення дистанційних курсів. Ці середовища також відомі як системи управління навчальною діяльністю. Деякі із середовищ, які використовують для створення та керування онлайн-курсами: Moodle, TelEduc, BlackBoard, WebCT, Toolbook, TopClass Server тощо. Ці середовища різняться залежно від мови, на якій вони були розроблені, так і за можливостями, які пропонує кожна з них. Основною метою систем управління навчання є централізація та спрощення адміністрування й управління викладанням і навчанням за допомогою електронного навчання. Ця система охоплює весь процес дистанційного навчання, володіючи зручним інтерфейсом для студентів, викладачів та адміністраторів.

Серед основних особливостей платформ електронного навчання можна виокремити гнучкість, доступність, орієнтацію на студента, інтерактивність тощо. Курси, розроблені в інтернеті, надають користувачам ресурси у будь-якій точці світу швидше, ніж інші звичайні методи дистанційної освіти. Крім того, комунікаційні ресурси інтернету можуть зробити його більш ефективним у спілкуванні між студентами та викладачем.

Назва Moodle є абревіатурою від терміну модульне об'єктно-орієнтоване динамічне навчальне середовище, системою керування курсом (Course Management System – CMS) з використанням інтернету, також відомою як система керування навчанням (LMS) або віртуальне середовище навчання (VLE). Це безплатний вебдодаток, який викладачі можуть використовувати для створення ефективних навчальних сайтів онлайн. Однією з його головних переваг є відкритий вихідний код, що дозволяє будь-якому користувачеві зі знаннями програмування змінювати й адаптувати середовище відповідно до власних потреб.

Платформа Moodle має три рівні використання з функціями диференційного використання та доступу: адміністратор, викладач і студент.

Moodle має простий інтерфейс, який більше схожий на інформаційний портал. Загалом, сторінки курсів поділено на три колонки, які можуть бути налаштовані викладачем, додаючи такі елементи, як календар, онлайнкористувачі, список заходів тощо. Ці елементи розташовані в колонках праворуч і ліворуч від екрана. У центральній колонці курсів, які використовують Moodle як віртуальне середовище, зазвичай є зони для запису новин, пов'язаних із курсом, дискусійні форуми, області вмісту для введення тексту, зображень і презентацій на тему, зони діяльності тощо. Розглянемо детальніше різні види діяльності.

Модуль *Чат* дозволяє учасникам вести синхронну дискусію в режимі реального часу. Це корисний спосіб по-іншому зрозуміти один одного та обговорювати тему, що розглядається.

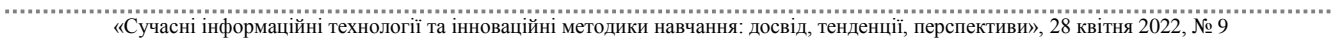

Модуль *База даних* дозволяє викладачеві та/або студентам створювати, відображати та шукати банк записів з певної теми. Формат і структура цих записів можуть включати зображення, файли, URL-адреси, числа та текст.

*Форуми* використовують для асинхронного онлайн-обговорення. Вони дозволяють студентам і викладачам публікувати коментарі в одному місці, щоб імітувати (і стимулювати) обговорення. Усі курси Moodle автоматично мають форум новин, який неможливо видалити. Користувачі можуть також додати нові форуми.

*Глосарій* дозволяє формувати список термінів і визначень, як у словнику. Його можна використовувати для створення анотованого списку корисних вебсайтів або поширених запитань.

*Урок* складається з кількох сторінок, кожна з яких зазвичай закінчується запитанням і низкою можливих відповідей. Це може бути корисним інструментом для відпрацювання матеріалу, вивчення та тестування.

*Завдання* дозволяють студентам подавати роботу онлайн, включаючи завантаження файлів будь-якого типу (документ Word, Powerpoint, відеокліп тощо). Викладачі можуть оцінювати та давати відгуки.

*Розширене завантаження файлів* слід використовувати, коли розробник курсу хоче, щоб студенти надсилали кілька файлів або великі за розміром файли. У цьому інструменті можна встановити максимальний розмір файлу та кількість файлів, надісланих від одного студента.

*Тести* – чудовий ресурс для кожного викладача. Електронні тести можуть зробити багато речей, які паперові тести просто не можуть. Розробники курсу можуть створювати різні типи запитань, випадковим чином створювати тести з групи запитань, перездавати тести кілька разів. Ці функції відкривають світ можливостей, які просто неможливі при тестуванні на паперовій основі. Тести складаються з двох компонентів: основної частини вікторини та банку запитань. Банк можна повторно використовувати, спільно використовувати між класами та переміщати між системами.

*Семінар* – це діяльність з оцінювання. Дозволяє учасникам оцінювати проекти один одного. Це допомагає створити основу для зворотного зв'язку викладачів і студентів щодо відкритих завдань, таких, наприклад, як есе.

*Опитування* можуть дати відгук про те, наскільки корисними є певні аспекти роботи студентів у рамках певного питання.

Ми вважаємо, що інтеграція таких платформ заслуговує на особливу увагу і має бути включена в освітні умови. Широкий пакет можливостей, які відкриваються при використанні Moodle, є на сьогодні необхідністю процесу навчання. Успішне використання платформи великою кількістю навчальних закладів можна пояснити чималою кількістю додатків, які в поєднанні між собою дають можливість створення якісних, цікавих і корисних навчальних дистанційних курсів.

«Сучасні інформаційні технології та інноваційні методики навчання: досвід, тенденції, перспективи», 28 квітня 2022, № 9

19

### **Список використаних джерел**

1. Cook J. (2001). The Role of Dialogue in Computer-Based Learning and Observing Learning: An Evolutionary Approach to Theory. Journal of Interactive Media in Education, 2001 (Theory for Learning Technologies). URL: <http://www-jime.open.ac.uk/2001/cook/cook-t.html> (дата звернення: 23.05.2022).

2. Dougiamas M. (2001). Moodle: open-source software for producing internet-based courses. URL: http://dougiamas.com/ (дата звернення: 22.05.2022).

3. Rauhvargers A. and Rusakova A. (2010). Improving recognition in the European Higher Education Area: an analysis of national action plans (Council of Europe higher education series № 12).

# **ВПРОВАДЖЕННЯ ТЕХНОЛОГІЙ ГЕЙМІФІКАЦІЇ ПРИ ВИВЧЕННІ ОСНОВ АЛГОРИТМІЗАЦІЇ ТА ПРОГРАМУВАННЯ**

### **Скасків Ганна Михайлівна**

асистентка кафедри інформатики та методики її навчання, Тернопільський національний педагогічний університет імені Володимира Гнатюка, skaskiv@fizmat.tnpu.edu.ua

# **Горин Христина Володимирівна**

магістрантка спеціальності Середня освіта (Інформатика), Тернопільський національний педагогічний університет імені Володимира Гнатюка, horyn\_hv@fizmat.tnpu.edu.ua

Сучасні учні виросли за допомогою цифрових технологій і мають нове ставлення до процесу навчання. Вчителі стикаються з новими викликами, вони повинні використовувати різні методи навчання та підходи, які дозволяють учням бути активними учасниками з сильною мотивацією та залученням до самоосвіти.

Сучасні педагогічні парадигми і тенденції в освіті, посилені використанням цифрових технологій, створюють передумови для використання нових підходів і методик для реалізації активного навчання. Гейміфікація в навчанні є однією з таких тенденцій. Впровадження гейміфікації у процес навчання сприяє підвищенню пізнавальної активності учнів, формуванню інтересу до знань, розвитку навчальної мотивації та ініціативи.

Концепція гейміфікації існує вже багато років, але слово «гейміфікація» є досить новим. Воно активно використовується в освітньому просторі з 2010 року. Гейміфікація означає використання ігрового мислення, ігрових елементів, ігрових прийомів, ігрових методологій в неігровому контексті, щоб мотивувати учасників розв'язувати проблеми, набувати досвід та заохочувати їх [1].

Використання гейміфікації в освіті є більш привабливим для учнів та полегшує запам'ятовування інформації. Гейміфікація та навчання вимагають участі та мотивації від самого початку до кінця процесу.

Існує важлива відмінність між гейміфікацією та ігровим навчанням. Гейміфікація впроваджує ігрову тактику в освіту, тоді як ігрове навчання використовує гру як частину навчального процесу [2]. Гейміфікація використовується в усіх аспектах нашого життя, щоб збільшити задоволення та зацікавленість, але навчання на основі ігор використовується лише для освіти. Існує два основних типи гейміфікації: структурна гейміфікація та контентна гейміфікація.

«Сучасні інформаційні технології та інноваційні методики навчання: досвід, тенденції, перспективи», 28 квітня 2022, № 9

20